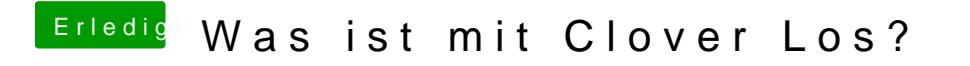

Beitrag von kolutshan vom 9. August 2019, 11:18

In der Tat, das funktioniert. Danke